## **АРИФМЕТИКА УКАЗАТЕЛЕЙ (продолжение предыдущей лекции)**

#### Сравнение указателей

Ещё одной типовой операцией для работы со стеком, является операция проверки его пустоты.

Теоретические сведения по теме «Стек», в том числе по проверке его пустоты, смотри [в видео](https://cloud.mail.ru/public/31Nk/5ipUKEEMH)[материале курса](https://cloud.mail.ru/public/31Nk/5ipUKEEMH) «Алгоритмы программирования и структуры данных» от университета ИТМО (время с 00:00 по 05:30). Источник: https://openedu.ru.

## **Упражнение по программированию.**

После изучения видео предлагается изменить программу по работе со стеком (см. предыдущую лекцию):

- добавить в неё новую функцию bool Empty(); , которая возвращает true, если стек пуст,
- заменить имеющиеся в программе проверки на пустоту стека вызовом функции Empty().

# **Промежуточный контроль знаний (обязательно для выполнения всеми)**

Доработанную программу по работе со стеком необходимо выслать на почту преподавателя в виде исходного кода. В теме письма указать *ФИО, группу, стек*. Например:

## *Иванов ИИ, ИВТ-41-19, стек*

Срок выполнения: 30 марта. Вовремя присланные работающие без ошибок программы повышают экзаменационную оценку в конце семестра на 0,5 балла (при условии выполнения остальных работ до начала зачётной недели).

# **Дополнительное упражнение по программированию**

## **(выполняется по желанию)**

Ещё одной типовой структурой данных, используемой в программировании, является *очередь*. Предлагается разработать программу, которая демонстрирует работу с очередью, по аналогии с программой по работе со стеком.

Теоретические сведения по теме «Очередь» смотри в [видео-материале курса](https://cloud.mail.ru/public/31Nk/5ipUKEEMH) на «Алгоритмы программирования и структуры данных» от университета ИТМО (время с 05:30). Источник: https://openedu.ru.

Для представления очереди необходимо использовать массив с максимальным количеством элементов 20. Реализовать операции добавления и удаления элемента очереди, вывод содержимого очереди, проверка на пустоту, проверка на полноту очереди. Общение с пользователем реализовать в режиме диалога. Строки программа должны быть снабжены содержательными комментариями.

Программа высылается на почту преподавателя в виде исходного кода. В теме письма указать *ФИО, группу, очередь*. Например:

# *Иванов ИИ, ИВТ-41-19, очередь*

Срок выполнения: 01 апреля. Вовремя присланные работающие без ошибок программы повышают экзаменационную оценку в конце семестра ещё на 0,5 балла.

## *Дополнение к массивами*

Как уже было сказано, *имя массива* интерпретируется как *адрес первого элемента массива*. Однако из этого правила есть исключения.

# Адрес массива

Получение адреса массива является случаем, при котором имя массива не интерпретируется как его адрес. Применение операции взятия адреса приводит к выдаче адреса целого массива:

```
int a[2];
cout << a ; // отображение &a[0] – адреса первого элемента массива
cout << &a; // отображение адреса целого массива
// 0x23fdf0 0x23fdf0
```
С точки зрения числового представления эти два адреса одинаковы, но концептуально са [0] и. следовательно, а — это адрес 4-байтного блока памяти, тогда как <u>&</u> а — адрес 8-байтного блока памяти. Таким образом, выражение  $a+1$  приводит к добавлению 4 к значению адреса, а  $a + 1 - k$ добавлению 8 к значению алреса:

cout <<  $a+1$  << " " <<  $a+1$ ;

// 0x23fdf4 0x23fdf8

Эту ситуацию можно сформулировать и по-другому: а имеет тип "указатель на int", или int \*, а «а имеет тип "указатель на массив из 2х элементов int", или int (\*) [2] (рис. 1).

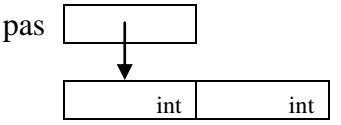

Рис. 1. Указатель на массив из двух целочисленных элементов.

Теперь вас может заинтересовать происхождение последнего описания типа. Сначала посмотрим, как можно объявить и инициализировать указатель этого типа:

int (\*pas)  $[2] = \alpha a$ ; // pas указывает на массив из 2x элементов int

Если опустить круглые скобки, то правила приоритетов будут ассоциировать [2] в первую очередь с раз, делая раз массивом из 2х указателей на int (рис. 2), поэтому круглые скобки необходимы. Тогда описание типа переменной (без имени переменной) раз будет:

int  $(*)$  [2]

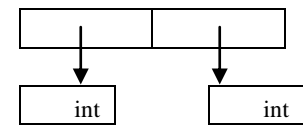

Рис. 2. Массив указателей на целочисленные динамические значения.

Кроме того, обратите внимание, что поскольку значение раз установлено в &a, \*pas эквивалентно а, и (\*pas) [0] будет первым элементом массива а.

Вопросы для самостоятельного изучения:

а). Какой смысл выражения \*pas [0]?

#### Размер массива

Другим исключением из общего правила является операция sizeof. Повторение известного: // указатели не имеют полной информации о массиве int \* b = new int  $[2]$ ; // динамический массив  $\text{cut} \ll \text{sizeof } b \ll$  " "  $\ll$  sizeof b[0];  $1/8$  4 размер указателя 8 байт (зависит от операционной системы)  $\sim$  $// HO!!!$ int  $a[5]$ ; // статический массив cout  $\lt\lt$  size of a  $\lt\lt$  " "  $\lt\lt$  size of a[0];  $1/20$  4 - размер всего массива и его одного элемента Выводы из примера:

- Применение sizeof к имени статического массива возвращает размер массива в байтах, но применение sizeof к указателю возвращает размер указателя, даже если он указывает на массив.

Говоря кратко, использовать new для создания массива и применять указатели для доступа к его различным элементам очень просто. Вы просто трактуете указатель как имя массива. Однако понять, почему это работает — интересная задача. Если вы действительно хотите понимать массивы и указатели, то должны тщательно исследовать их поведение, связанное с изменчивостью.

## УКАЗАТЕЛИ И СТРОКИ

Специальные отношения между массивами и указателями расширяют строки в стиле С. Рассмотрим следующий код: char flower[10] = "rose";

```
cout << flower << "s are red\n";
```
Имя массива - это адрес его первого элемента, потому flower в операторе cout представляет адрес элемента char, содержащего символ 'r'. Объект cout предполагает, что адрес char — это адрес строки, поэтому печатает символ, расположенный по этому адресу, и затем продолжает печать последующих символов до тех пор, пока не встретит нулевой символ (0). Короче говоря, вы сообщаете cout адрес символа, он печатает все, что находится в памяти, начиная с этого символа и до нулевого.

Ключевым фактором здесь является не то, что flower - имя массива, а то, что flower трактуется как адрес значения char. Это предполагает, что вы можете использовать переменнуюуказатель на char в качестве аргумента для cout. потому что она тоже содержит адрес char. Разумеется, этот указатель должен указывать на начало строки. Чуть позже мы проверим это.

Но как насчет финальной части предыдущего оператора cout? Если flower — на самом деле адрес первого символа строки, что собой представляет выражение "s are red\n"? Согласно принципам, которыми руководствуется cout при выводе строк, эта строка в кавычках также должна быть адресом. Так оно и есть: в C++ строка в кавычках, как и имя массива, служит адресом его первого элемента. Предыдущий код на самом деле не посылает полную строку объекту cout; он просто передает адрес строки. Это значит, что строки в массиве, строковые константы в кавычках и строки, описываемые указателями — все обрабатываются одинаково. Каждая из них передается в виде адреса. Конечно, это уменьшает объем работ компьютеру по сравнению с тем, который потребовался бы в случае передачи каждого символа строки.

 $'$ !!! С объектом cout, как и в большинстве других выражений  $C++$ , имя массива char, указатель на char, а также строковая константа в кавычках — все интерпретируются как адрес первого символа строки.

В следующем примере иллюстрируется применение различных форм строк. Код в этом листинге использует две функции из библиотеки обработки строк. Функция strlen(), которую вы уже применяли ранее, возвращает длину строки. Функция strcpy () копирует строку из одного места в другое. Обе функции имеют прототипы в файле заголовков cstring (или string.h - в устаревших реализациях). В программе также присутствуют комментарии, предупреждающие о возможных случаях неправильного применения указателей, которых следует избегать.

#### Пример.

```
// ptrstr.cpp - использование указателей на строки
#include <iostream>
#include <cstring> // объявление strlen(), strcpy()
int main()
   using namespace std;
   char animal[20] = "bear"; // animal содержит bear
   const char * bird = "wren"; // bird содержит адрес строки
   char * ps; //не инициализировано
   cout << animal << " and "; // отображение bear
   cout \lt bird \lt "\n"; // отображение wren
   // cout << ps << "\n"; // может отобразить мусор, но может вызвать
   // и аварийное завершение программы
   cout << "Название животного: ";
   \sin >> animal; // нормально, если вводится меньше 20 символов
   // cin >> ps; очень опасная ошибка, чтобы пробовать;
   // ps не указывает на выделенное пространство
   ps = animal; // ycranobka ps B ykasaremb ha crpoky\cot << ps << "!\n"; // нормально; то же, что и применение animal
   \text{cut} \ll "До использования strcpy(): \n";
   cout \lt animal \lt " at " \lt (int *) animal \lt endl;
   cout \lt ps \lt " at " \lt (int *) ps \lt endl;
   ps = new char[strien(animal) +1]; // получение нового хранилища
   strcpy (ps, animal); // копирование строки в новое хранилище
   cout << "После использования strcpy(): \n";
   cout \lt\lt animal \lt\lt " at " \lt\lt (int *) animal \lt\lt endl;
   cout \lt ps \lt " at " \lt (int *) ps \lt endl;
```

```
delete [] ps;
   return 0;
\rightarrowРезультаты работы программы:
bear and wren
Название животного: кот
KOT!
До использования strcpy():
KOT at 0x23fdc0
KOT at 0x23fdc0
После использования strcpy():
KOT at 0x23fdc0
кот at 0x6a1530
```
#### Пояснения к примеру:

**ОПрограмма создает один массив** char (animal) и две переменных типа "указатель на char" (bird и ps). Программа начинается с инициализации массива animal строкой "bear" — точно так же, как вы инициализировали массивы и раньше. Затем программа делает нечто новое. Она инициализирует указатель на char строкой<sup>-</sup>

const char \* bird = "wren"; // bird содержит адрес строки

Вспомните, что "wren" на самом деле представляет собой адрес строки, поэтому приведенный выше оператор, присваивает адрес "wren" указателю bird. (Обычно компилятор выделяет область памяти для размещения строк в кавычках, указанных в исходном коде, ассоциируя каждую сохраненную строку с ее адресом.) Это значит, что указатель bird можно применять так же, как использовалась бы строка "wren", например:

 $\text{count} \ll \text{bird} \ll$  " -  $\text{numu}$ 

Строковые литералы являются константами; именно поэтому в объявлении присутствует ключевое слово const. Применение const, таким образом, означает, что вы можете использовать bird для доступа к строке, но не можете изменять ее. И, наконец, указатель ps остается неинициализированным, поэтому он не может указывать ни на какую строку (Как вы знаете, это плохая идея, и данный пример — не исключение.)

2 Далее программа иллюстрирует тот факт, что имя массива animal и указатель bird можно использовать с cout совершенно одинаково. Оба они являются адресами строк, и cout отображает две строки ("bear" и "wren"), расположенные по указанным адресам.

**ЭЕсли вы удалите знаки комментария с кода**, который пытается отобразить ps, то можете получить пустую строку, какой-нибудь мусор или даже привести программу к аварийному завершению.

@Что касается ввода, то здесь ситуация несколько отличается. Использовать массив animal для ввода безопасно до тех пор, пока ввод достаточно краток, чтобы уместиться в отведенный массив. Однако было бы неправильно применять для ввода указатель bird.

• Некоторые компиляторы трактуют строковые литералы как константы, доступные только для чтения, что ведёт к ошибкам времени выполнения при попытках записи в них данных. То, что строковые литералы являются константами — обязательное поведение C++, однако пока не все разработчики компиляторов отказались от старого подхода при их обработке.

• Некоторые компиляторы используют только одну копию строкового литерала для представления всех его вхождений в тексте программы.

**• • Павайте проясним второй пункт.** C++ не гарантирует уникальное сохранение строкового литерала. То есть, если вы используете литерал "wren" несколько раз в программе, компилятор может сохранить либо несколько копий этой строки, либо всего одну. Если он сохраняет одну, то установка в bird адреса "wren" заставляет его указать на единственную копию этой строки. Чтение нового значения в эту одну строку может повлиять на строки, которые изначально имели то же самое значение, но логически были совершенно независимыми, встречаясь в других местах программы.

В любом случае, поскольку указатель bird объявлен как const, компилятор предотвратит любые попытки изменить содержимое, расположенное по адресу, на который указывает bird.

**©**Еще хуже обстоят дела с попытками чтения информации в место, на которое указывает ps. Поскольку указатель ps не инициализирован, вы не можете знать, куда попадет введенная

информация. Она может даже перезаписать ту информацию, которая уже имеется в памяти. К счастью, такой проблемы легко избежать: вы просто применяете достаточно большой массив char, чтобы принять ввод, но не используете для ввода строковых констант и неинициализированных указателей (или же можете обойти все эти проблемы и работать вместо массивов с объектами std::string).

!!! При вводе строки внутри программы всегда необходимо использовать адрес ранее распределенной памяти. Этот адрес может иметь форму имени массива либо указателя, инициализированного с помошью операции пем.

**ОДалее обратите внимание на то, что делает следующий код:** 

ps = animal; // установить в ps указатель на строку cout  $\lt$  animal  $\lt$  " at "  $\lt$  (int \*) animal  $\lt$  endl; cout  $\langle \xi \rangle$  ps  $\langle \xi \rangle$  " at "  $\langle \xi \rangle$  (int \*) ps  $\langle \xi \rangle$  endl; Он генерирует следующий вывод: KOT at 0x23fdc0 KOT at 0x6a1530

Обычно если объекту cout передается указатель, он печатает адрес. Но если указатель имеет тип char \*, то cout отображает строку, на которую установлен указатель. Если вы хотите увидеть алрес строки, лля этого потребуется выполнить привеление типа к указателю на лругой тип, такой как int \*, что и делает показанный код. Поэтому ps отображается как строка "кот", но (int \*) ps выводится как адрес, по которому эта строка находится.

Обратите внимание, что присваивание animal переменной ps не копирует строку; оно копирует только адрес. В результате два указателя (animal  $\mu$  ps) указывают на одно и то же место в памяти - т.е. на одну строку.

**®Чтобы** получить копию строки, потребуется сделать кое-что еще. Первый подход предусматривает распределение памяти для хранения копии строки. Это можно сделать либо за счет объявления еще одного массива, либо с помощью операции new.

Второй подход позволяет точно настроить размер хранилища для строки:

 $ps = new char[strlen(animal) + 1]$ ; // получить новое хранилище

Строка "кот" не полностью заполняет массив animal, поэтому при таком подходе память расходуется непроизводительно. Здесь же мы видим использование strlen() для нахождения длины строки, а затем к найденной длине прибавляется единица, чтобы получить длину, включающую нулевой символ. Далее программа применяет new для выделения достаточного пространства под хранение строки.

Вам необходим способ копирования строки из массива animal во вновь выделенное пространство. Установка ps в animal не работает, потому что это только изменяет адрес, сохраненный в ps. при этом утрачивается единственная возможность доступа к выделенной памяти. Поэтому взамен необходимо применять библиотечную функцию strcpy():

strcpy (ps, animal); // скопировать строку в новое хранилище

Функция strcpy() принимает два аргумента. Первый представляет собой целевой адрес, а второй — адрес строки, которую следует скопировать. Ваша обязанность — обеспечить, чтобы место назначения действительно смогло вместить копируемую строку. Здесь это достигается использованием функции strlen() для определения корректного размера и применением операции new для получения свободной памяти. Обратите внимание, что за счет использования strlen() и пем получены две отдельных копии "кот":

KOT at 0x23fdc0

KOT at 0x6a1530

Также обратите внимание, что новое хранилище располагается в памяти довольно далеко от того места, где хранится содержимое массива animal.

**®Вам часто придется сталкиваться с необходимостью размещения строки в массиве**. Для этого можно воспользоваться операцией = при инициализации массива; иначе придется иметь дело с функцией strcpy() или strncpy(). Вы уже видели функцию strcpy(); она работает следующим образом:

char food [20] = "carrots"; // инициализация strcpy(food, "flan"); // альтернатива

Обратите внимание, что следующий подход может послужить причиной проблем, если массив food окажется меньше, чем строка:

strcpy(food, "a picnic basket filled with many goodies");

В этом случае функция копирует остаток строки в байты памяти, непосредственно следующие за массивом, при этом перезаписывая ее содержимое, несмотря на то, что, возможно, программа ее использует для других целей. Чтобы избежать такой проблемы, вместо strcpy() вы должны применять strncpy(). Эта функция принимает третий аргумент - максимальное количество копируемых символов. Однако при этом имейте в виду, что если данная функция исчерпает свободное пространство еще до достижения конца строки, то нулевой символ она не добавит. Потому применять ее нужно так:

strncpy(food, "a picnic basket filled with many goodies", 19); food[19] =  $' \ 0';$ 

Этот код копирует до 19 символов в массив, после чего устанавливает последний элемент массива в нулевой символ. Если строка короче, чем 19 символов, то strncpy() добавит нулевой символ ранее, пометив им действительный конец строки.

!!! Для копирования строки в массив применяйте stropy() или strnopy(), а не операцию присваивания.